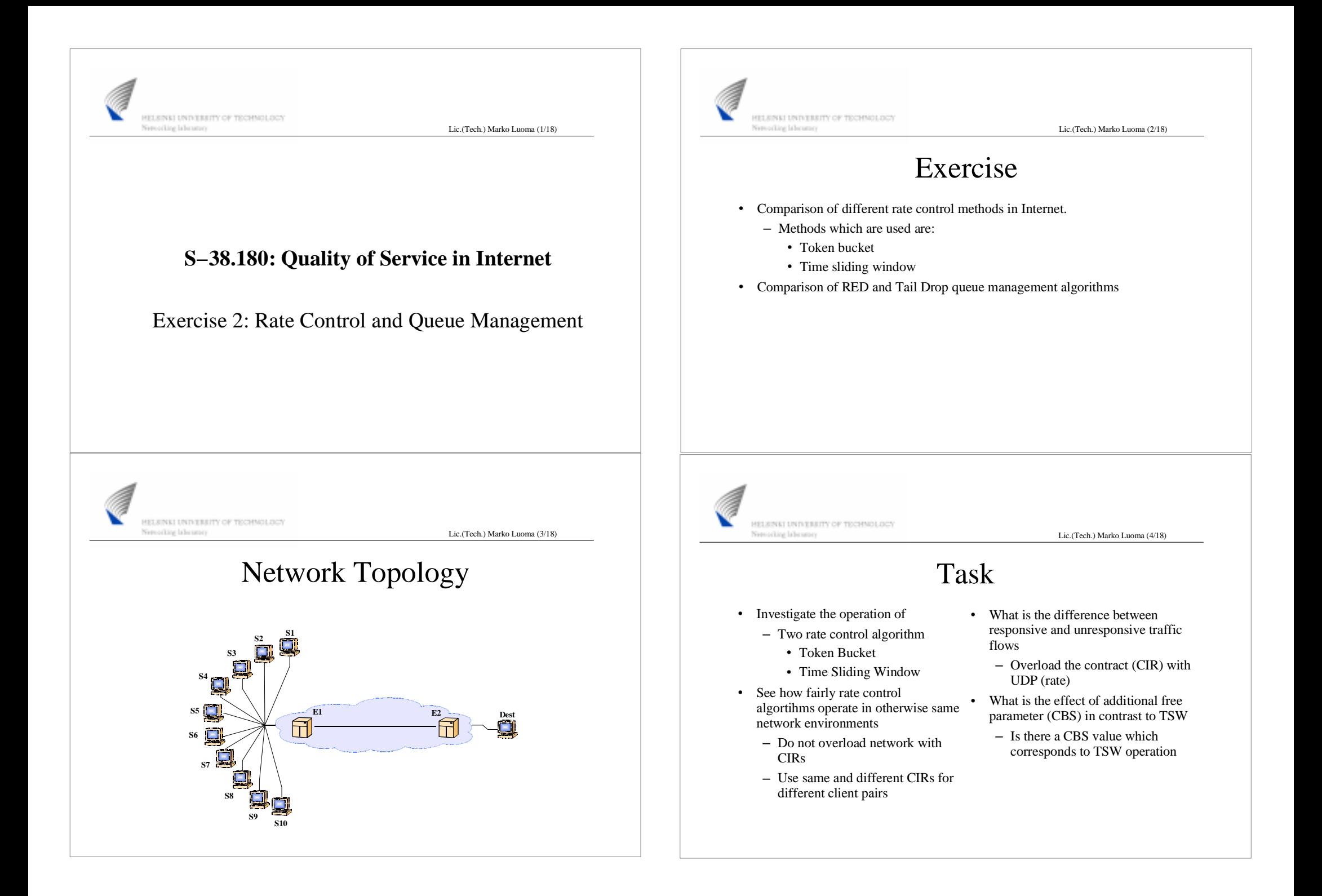

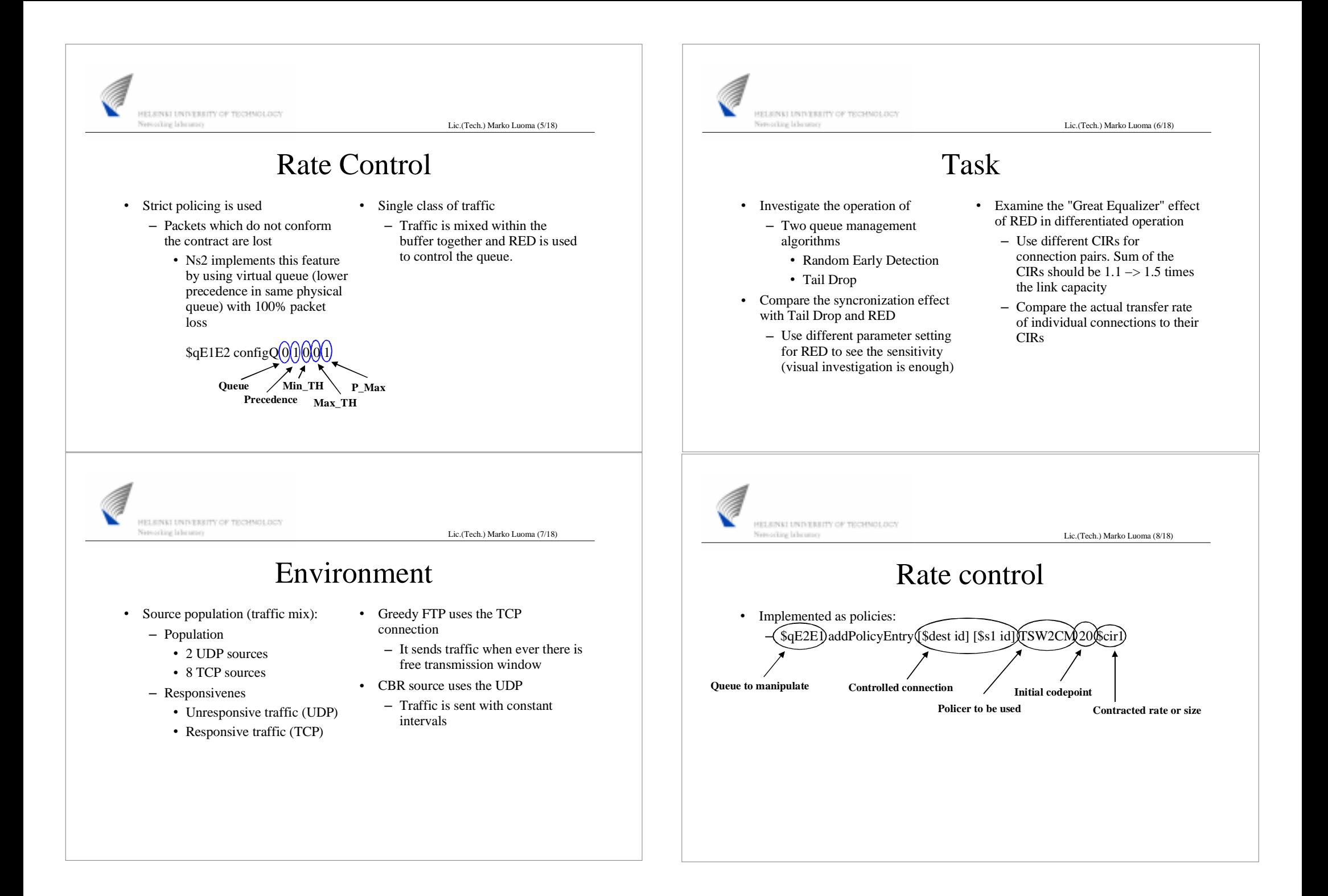

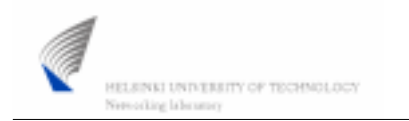

Lic.(Tech.) Marko Luoma (9/18)

Policers

## TSW2CM:

- Time Sliding Window Meter with Two Color Marker
- *Queue* addPolicyEntry [*Destination* id] [*Source* id] TSW2CM *Initial Codepoint CIR*
- Packets are marked to lower precedence probabilistically when CIR is exceeded

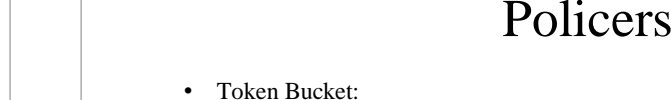

Nerositing labourary

HELSINKI UNIVERSITY OF TECHNOLOGY

- *Queue* addPolicyEntry [*Destination* id] [*Source* id] tokenBucket *Initial Codepoint CIR CBS*
- Packets are marked to lower precedence when bucket is empty
- CIR = Token rate \* Token size
- CBS = Size of the token bucket

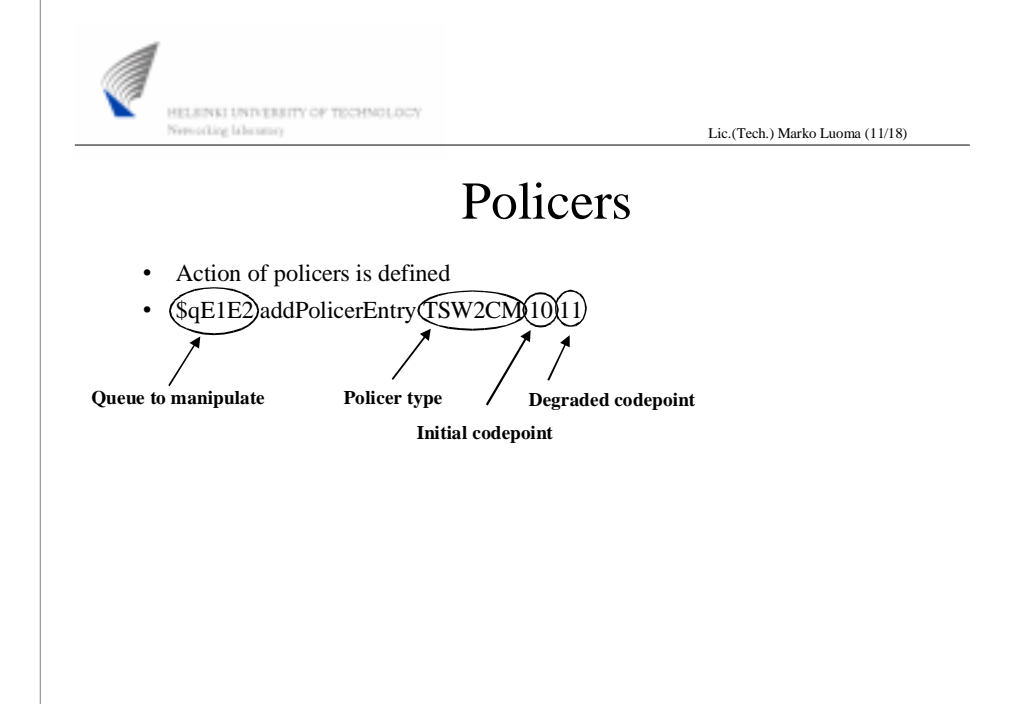

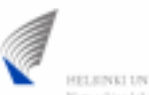

HELENKI UNIVERSITY OF TECHNOLOCY Neroxiling labourary

Lic.(Tech.) Marko Luoma (12/18)

Lic.(Tech.) Marko Luoma (10/18)

## Forwarding

- Each packet with assigned codepoint need some forwarding action to be associated
- This is done by selecting queue and precedence based on the codepoint

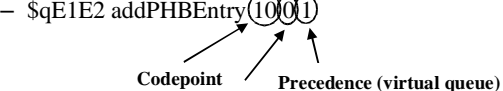

**Queue**

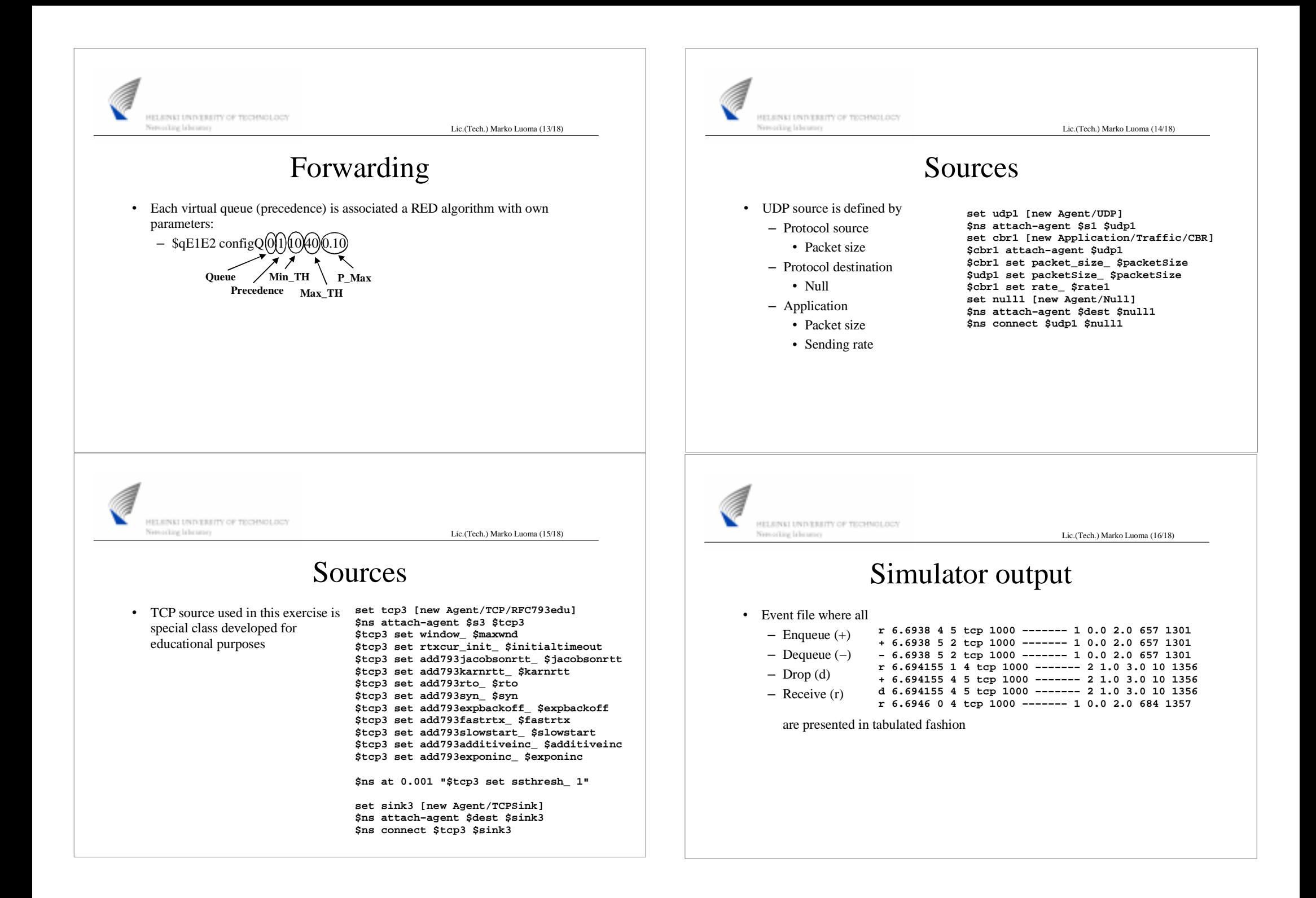

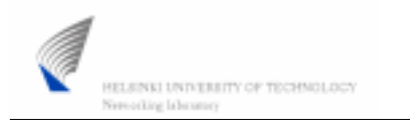

Lic.(Tech.) Marko Luoma (17/18)

## Simulator output

- Two files are generated:
	- Out.rec: Contains all receive events in simulation
		- Can be prosessed with perl script "Analysis.pl" or some other means

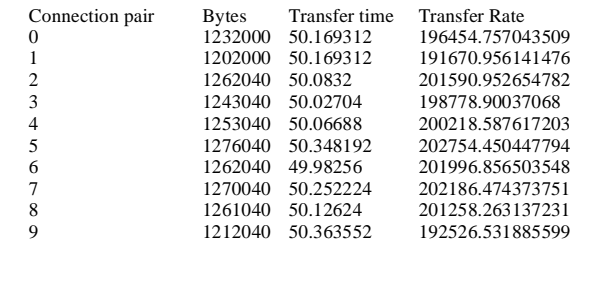

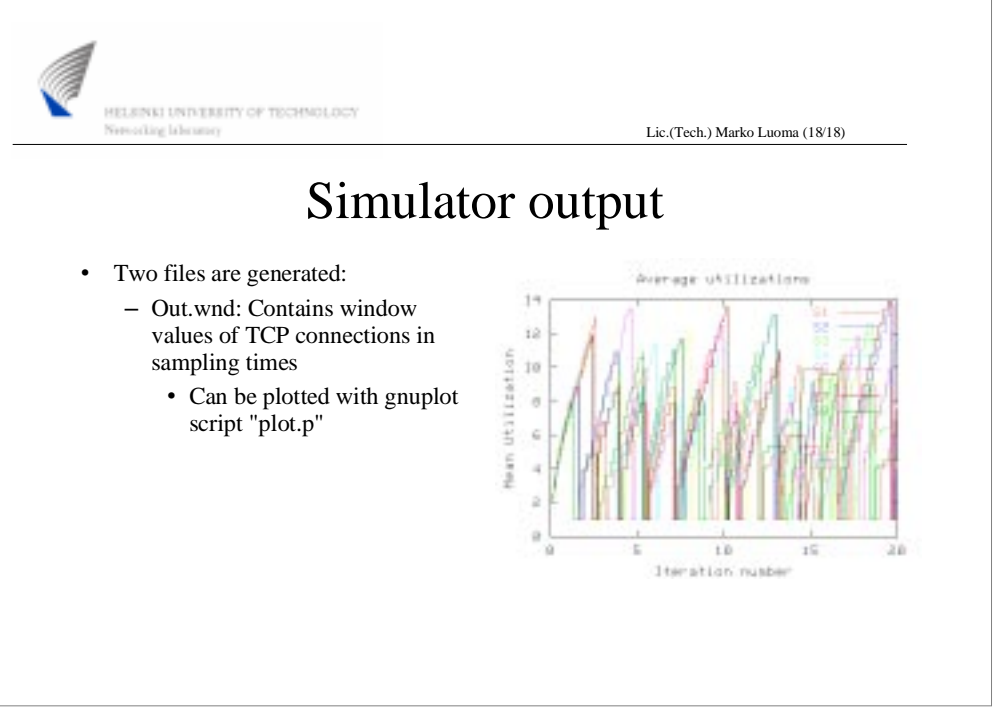